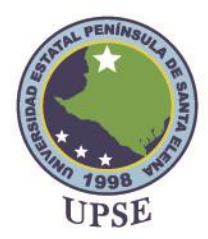

**Costos fijos y variables para la generación de rentabilidad en las Pyme´s**

Adrian Cristobal Basilio Franco

# **Universidad Estatal Península de Santa Elena**

**Facultad Ciencias Administrativas**

**Carrera de Contabilidad y Auditoría**

Unidad de Integración Curricular II

Tutor: Econ. Karla Suarez Mena, Msc.

**Febrero 2022.**

KIAL PEN

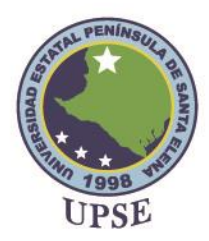

#### **RESUMEN**

En el presente trabajo se pretende explicar los principales beneficios y la importancia que tiene el buen tratamiento de los costos fijos y variables con el fin de obtener una evaluación económica positiva y una salud financiera adecuada dentro de las Pymes que realizan productividad en el sector comercial; por lo tanto, es necesario conocer principalmente el adecuado uso de la determinación de los costos porque pueden principalmente distorsionar los resultados en el análisis financiero y el control de los mismos. La viabilidad que se determina con la finalidad de lograr el cumplimiento del objetivo principal es mediante la aplicación de métodos de inversión para generar la rentabilidad adecuada con la disminución de los costos. Además, de tener la finalidad de conocer la rentabilidad económica y social para asegurar resolver cualquier necesidad humana de forma eficaz, eficiente, segura y sobre todo rentable en su ejecución.

**Palabras clave:** Finanzas, Viabilidad, Inversión, Pymes.

Firma Estudiante **Firma** Tutor

Â

**Adrian Cristobal Basilio Franco Econ. Karla Suarez Mena, Msc**

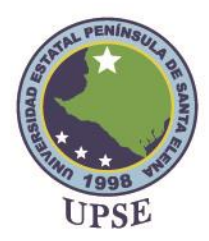

# **Costos fijos y variables para la generación de rentabilidad en la Pyme´s**

El sector comercial está compuesto en su gran parte por Pymes que representan la mayoría de unidades productivas que buscan tener un rendimiento financiero que son destinados para largo plazo; por lo tanto, los importes que genere las entidades son importantes para poder tener sostenibilidad en el mercado, son los principales generadores de empleo debido a las regulaciones legales y exigencias técnicas que no requieren de mayores costos de inversión con el fin de favorecer el movimiento económico de toda la provincia de Santa Elena porque necesitan insumos y materias primas que generalmente son elaboradas en nuestro país.

La idea a defender se basa en exponer la importancia que tienen los costos fijos y variables con respecto a los resultados económicos que generan una rentabilidad que ayuden a sostener la empresa y tener una viabilidad económica que se mejorará con los diferentes métodos de inversión, esto permite a las entidades tener libros contables con resultados reales y evaluar el grado económico de las ventas por año.

En el primer bloque se pretende evidenciar los antecedentes conceptuales y teóricos que manifiestan diversos autores en relación a los métodos de inversión para reconocer la rentabilidad económica. Como segundo bloque se resaltará la importancia de los costos fijos y

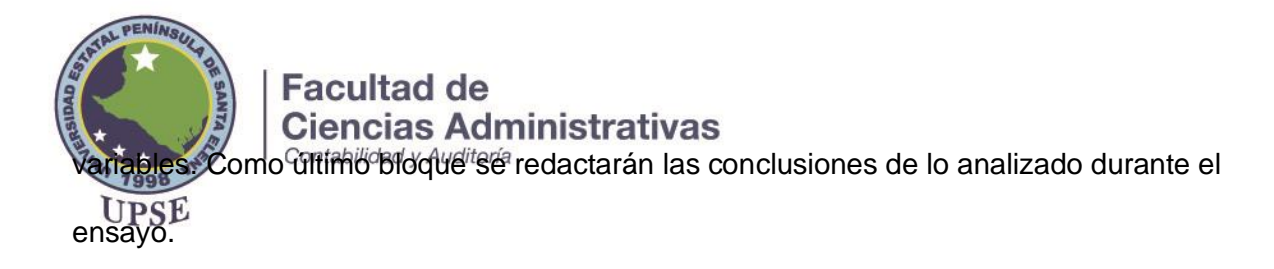

#### **Bases teóricas**

Las pymes en los últimos años han sido afectadas en sus evaluaciones económicas, la contabilidad ayuda a fortalecer la transparencia de sus resultados y poder controlar los costos que general y su inventario, dando sostenibilidad a los proyectos a futuro detectando excesos en sus costos, además de poder detectar problemas en el ámbito económico.

La Contabilidad de costos es considerada una de las ramas de la contabilidad, que se especializa en el registro, verificación y control de los procesos productivos. Es decir, que en un sentido más amplio esta contabilidad permite calcular lo que cuesta producir un determinado producto. (Cedeno, Cedeno, & Montoya, 2019)

Se entiende por contabilidad de costos cualquier técnica o mecánica contable que permita calcular lo que cuesta fabricar un producto o presta un servicio y le corresponde la manipulación de todos los detalles referentes a los costos totales para determinar el costo unitario del producto y promocionar información para evaluar y controlar la actividad productiva. Para manipular los fatos de costoso se debe entender su clasificación, acumulación, asignación y control (Valencia, 2017)

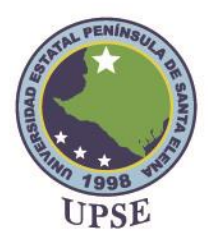

En las empresas, realizar un análisis en los costos permite detectar algún exceso en su producción, determinar la calidad y cantidad de recursos necesarios. La planificación de dichos recursos mejora la efectividad de la empresa y una buena evaluación económica evitando los gastos innecesarios en mano de obra, materias primas y otras variables.

Los costos fijos, son los que permanecen constantes a cierto nivel de actividad durante el rango relevante. Los costos fijos se consideran como tal en su monto global, pero unitariamente se consideran variables. Los directores también tienen que ser capaces de predecir que costos permanecerán iguales. Bañuelos et al. (2018)

Los costos variables, son aquellos que cambian o fluctúan en relación directa a un nivel de actividad, sobre el rango relevante. Estos costos se incrementan a aumentar el nivel de producción y disminuyen cuando a este decrece. El costo variable se considera fijo, mientras que en forma total se considera variable. Si los directores pueden predecir el cambio en el nivel apropiado de actividad durante un determinado periodo, deben ser capaces de realizar una predicción general de cuanto cambiara el costo variable durante ese mismo tiempo. Bañuelos et al. (2018)

Es importante saber la diferencia entre los costos fijos y variables porque pueden alterar los flujos de efectivo o las proyecciones de inversión que tienen las empresas a largo plazo,

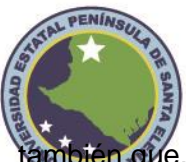

# **Facultad de Ciencias Administrativas**

que, a mayor volumen de producción, dichos costos son diluidos entre todas las unidades producidas, es decir, mientras se mantenga un volumen alto producción los costos deberían ser menores, luego de conseguir los valores ya se puede calcular los costos totales que la empresa desembolso en un periodo.

Una buena administración en los costos puede generar ventajas en las empresas, por ejemplo, producir un margen de ganancia en la producción de algún bien o servicio, ayudar en el logro de los objetivos planteados en la planificación empresarial y detectar el volumen de gasto en mano de obra o materia prima que a su vez se puede implementar una política para la reducción de los mismos.

#### **Elementos del costo**

La contabilidad de costos es usada como una herramienta que ayuda al proceso productivo de una empresa, está basada a través de sus elementos los cuales son:

**Materia Prima:** Las materias primas son artículos que se transforman para elaborar bienes de consumo u otros artículos que se convertirán en productos terminados o en componentes de productos de una entidad manufacturera. (López R. R., 2019)

**Mano de obra:** La mano de obra es la fuerza humana que se utiliza en la fabricación de un producto y está compuesta por el salario y prestaciones que se les paga por dicha actividad y pueden ser directa o indirecta. (López & Gómez, 2018)

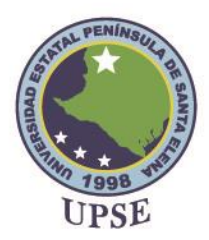

## **Métodos de evaluación de proyectos de inversión**

Para poder evaluar proyectos que ejecutan las empresas, implica calcular la rentabilidad y el tiempo estimado para la recuperación de la inversión, para esto se debe realizar el cálculo de los flujos de efectivo futuros que serán evaluados por los métodos de evaluación como el valor actual neto (VAN), tasa interna de retorno (TIR) y el índice de rentabilidad (IR) con la finalidad de saber si el proyecto es factible o tiene riesgo de pérdida.

#### **Valor actual neto (VAN)**

El valor actual neto (VAN), también conocido como valor presente neto (VPN), es una formula financiera que permite obtener la representación monetaria presente de un importe (valor) que será recibido o pagado en el futuro, bajo la premisa de que dicho recurso tiene cambios en el tiempo por diferentes factores de la economía que influyen. (Díaz, 2021)

La fórmula del Valor actual neto es:

$$
VAN = \sum_{t=1}^{n} \frac{Ft}{(1+k)^t} - I_0
$$

K= Tasa de descuento

FC= Flujo de Caja

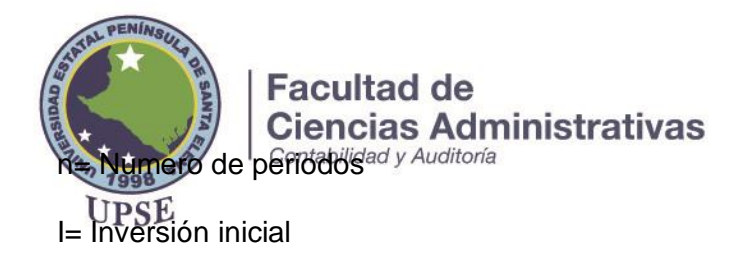

#### **Tasa interna de retorno (TIR)**

La tasa interna de retorno de un proyecto mide la rentabilidad promedio anual que generara el capital que permanece invertido en él. La TIR es la alternativa al VAN más comúnmente empleada, con la TIR tratamos de encontrar una sola tasa o rendimiento del proyecto. Se define como aquella tasa de descuento que iguala a cero al VAN. (Ruíz & Avila, 2019)

La tasa interna de retorno es importante al momento de tomar la decisión de una inversión porque ayuda a generar alternativas de acuerdo a los resultados de los flujos de efectivo. La tasa también permite equilibrar los ingresos en comparación a los egresos. Para conocer las posibles decisiones con base al resultado se debe considerar la siguiente tabla:

#### **Índice de rentabilidad (IR)**

El índice de rentabilidad (IR) es un método de valoración de inversiones que mide el valor actualizado de los cobros generados, por cada unidad monetaria invertida en el proyecto de inversión. Analíticamente se calcula dividiendo el valor actualizado de los flujos de caja de la inversión por el desembolso inicial. (López A. , 2020)

La fórmula del índice de rentabilidad es la siguiente:

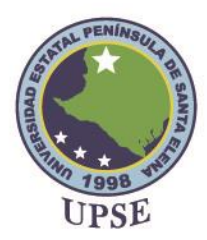

Los criterios de aceptación del índice de rentabilidad para que sea un proyecto aceptable deben ser 1.00 o más, para cualquier proyecto dicho índice va ligado al método de valor actual neto porque emiten las mismas señales para indicar un posible rechazo o aceptación de lo planeado, es decir, si el IR es mayor a 1.00 el VAN será mayor a 0, utilizar ambos métodos ayudará a emitir más confianza sobre el proyecto a ejecutar.

## **Proyecto de inversión**

La visión a futuro que se plantea con beneficio a las Pyme´s es potenciar sus actividades y mejorar sus ingresos económicos con proyección a cinco años, luego de realizar un análisis a las diferentes empresas pertenecientes a la provincia de Santa elena se determinó que existen ciertas microempresas con falta de inversión o financiamiento, por esta razón se plantea lo siguiente:

Con el fin de que las empresas que pertenecen al sector comercial potencien su rentabilidad a largo plazo y conozcan la importancia de implementar un correcto manejo de los costos fijos y variables que principalmente evitaran un exceso de pérdidas para la institución para que las evaluaciones económicas tengan resultados positivos y eficientes.

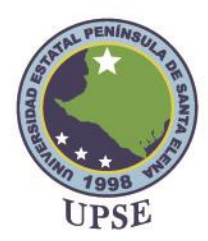

# **Tabla 1**

*Datos del proyecto de inversión* 

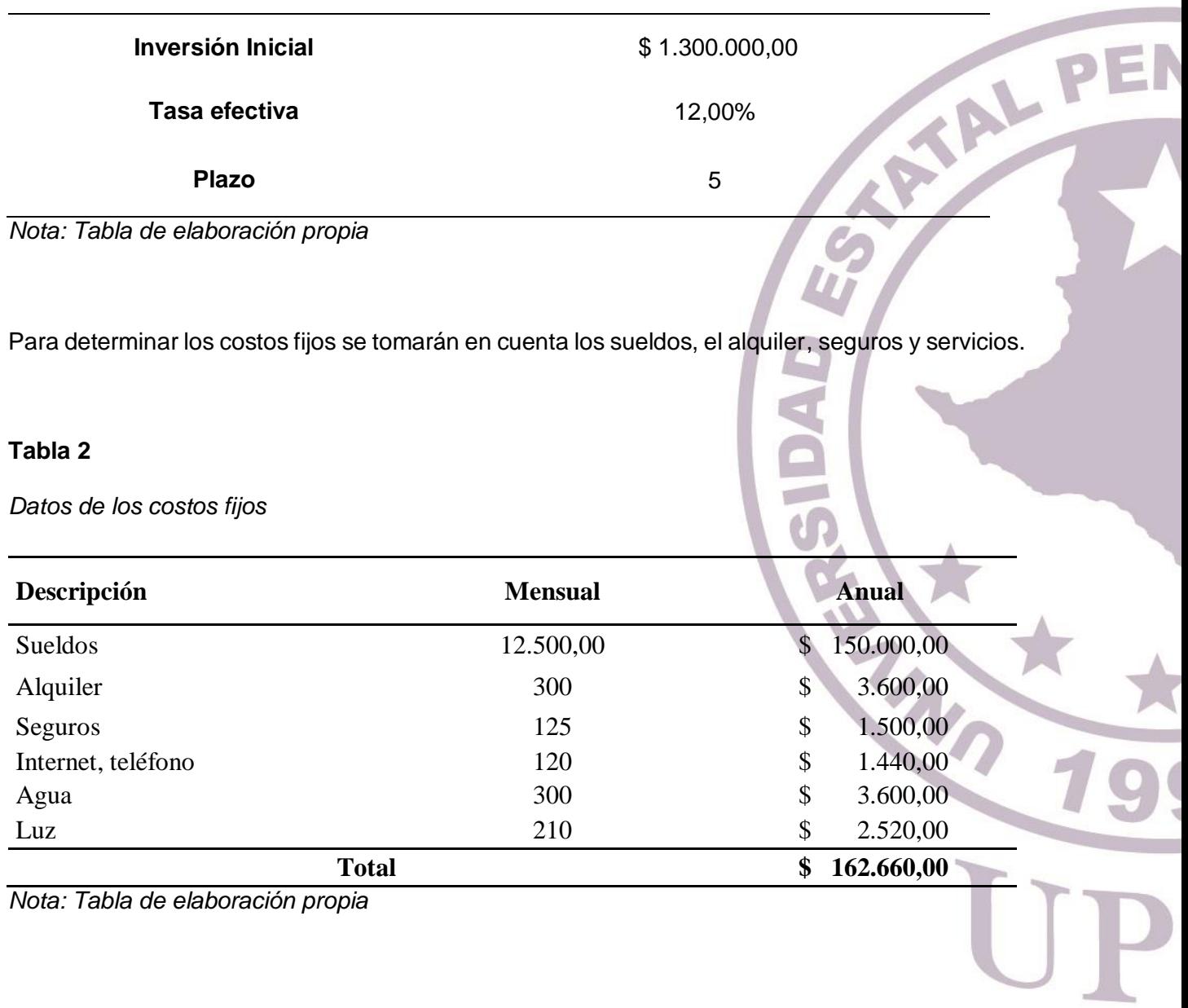

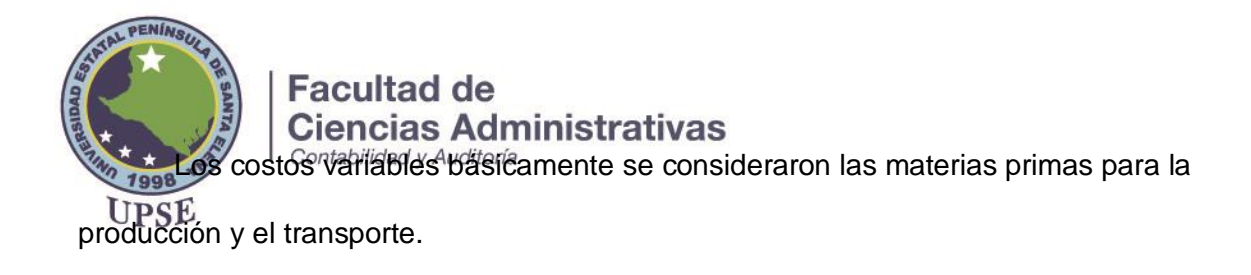

## **Tabla 3**

*Datos de los costos variables*

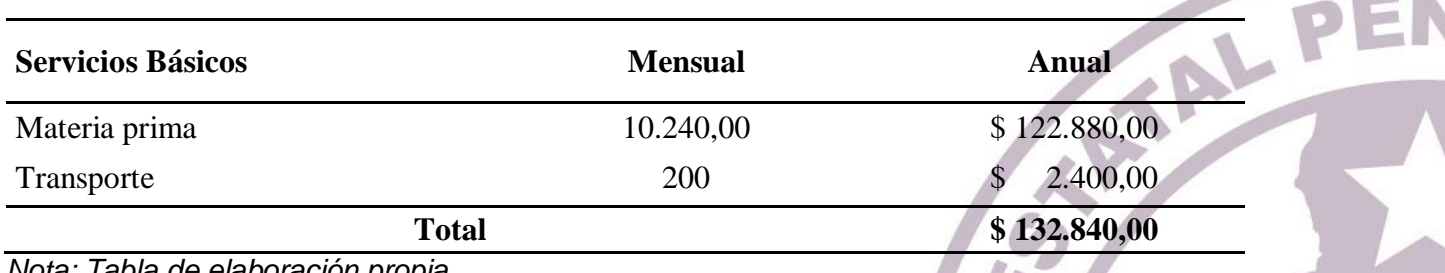

*Nota: Tabla de elaboración propia*

Los costos financieros constan de la inversión establecida para el mejoramiento de la

rentabilidad económica de las pymes por un valor de \$1.300.000 al plazo máximo de 5 años y

genero gastos anuales por la siguiente tabla de amortización:

#### **Tabla 4**

*Datos de los gastos financieros – tabla de amortización*

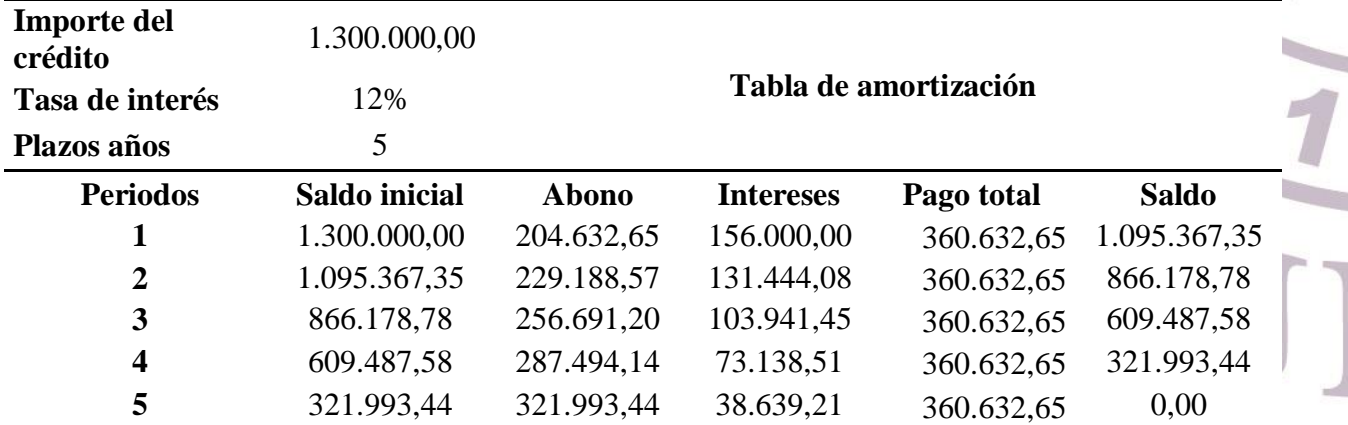

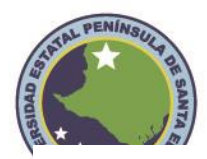

**1.300.000,00 503.163,26 1.803.163,26**

*Nota: Tabla de elaboración propia*

El proyecto tendrá una depreciación del 20% calculada por el método de línea recta.

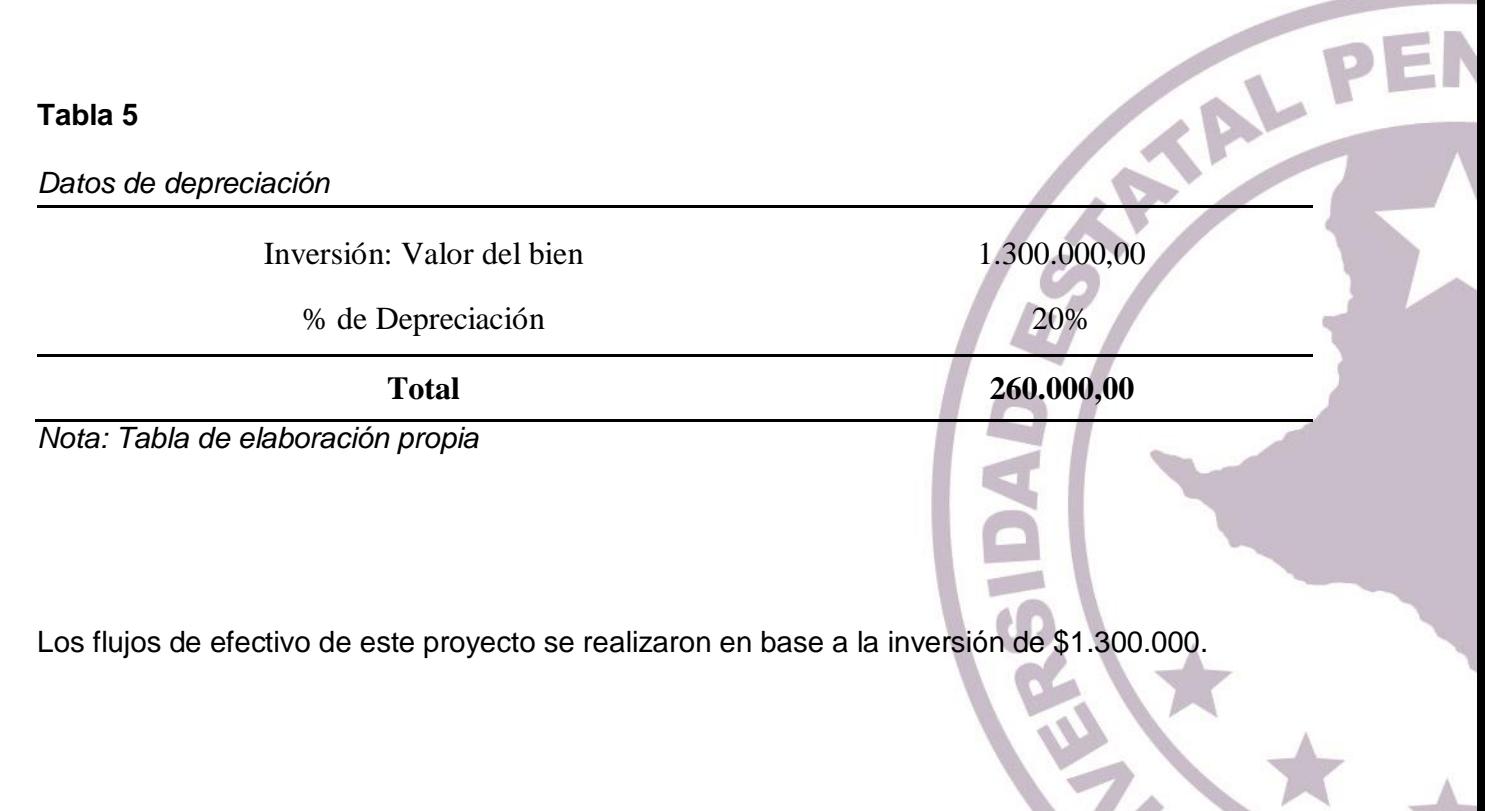

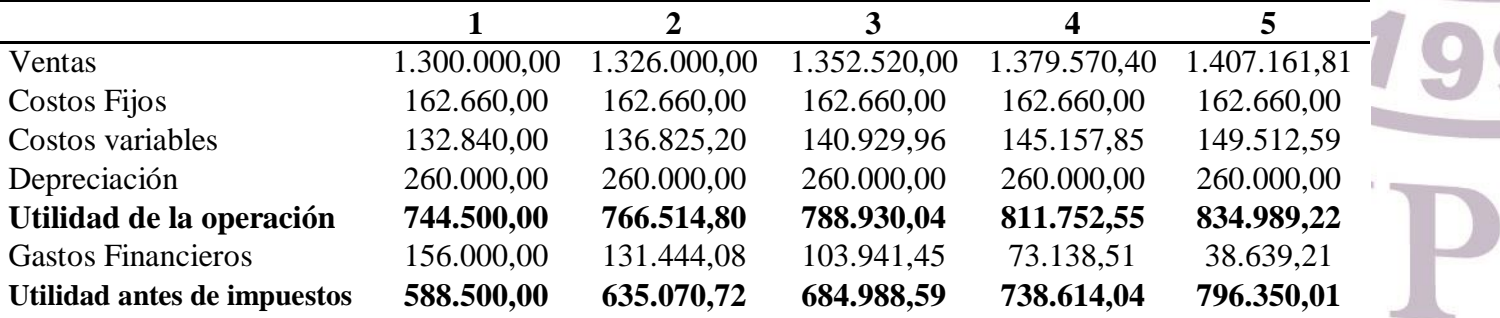

 $\Lambda$ 

 $-$ 

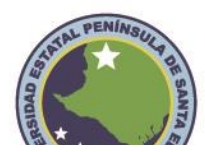

# **Facultad de Ciencias Administrativas**

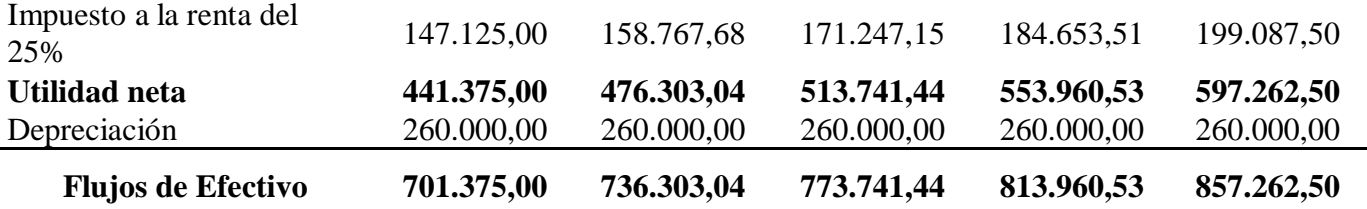

## **Tabla 6**

*Flujo de efectivo – Estado de resultados integral Nota: Tabla de elaboración propia*

Luego de finalizar los cálculos en los flujos de efectivo y analizar si la inversión es factible, es importante el cálculo de la utilidad operacional porque se utiliza los principales componentes como las ventas y los costos además de la depreciación para obtener su valor, luego se debe conocer el valor de la utilidad antes de impuestos que se debe a la resta de los gastos financieros y para calcular la utilidad neta se utiliza la resta de los valores por impuestos que se generan para finalizar con el flujo neto de cada año se debe sumar la depreciación por su mismo valor.

#### **Cálculo del VAN**

Luego de que los flujos de efectivo son calculados, es debido realizar los tres métodos de inversión para conocer si la inversión tiene rentabilidad a largo plazo.

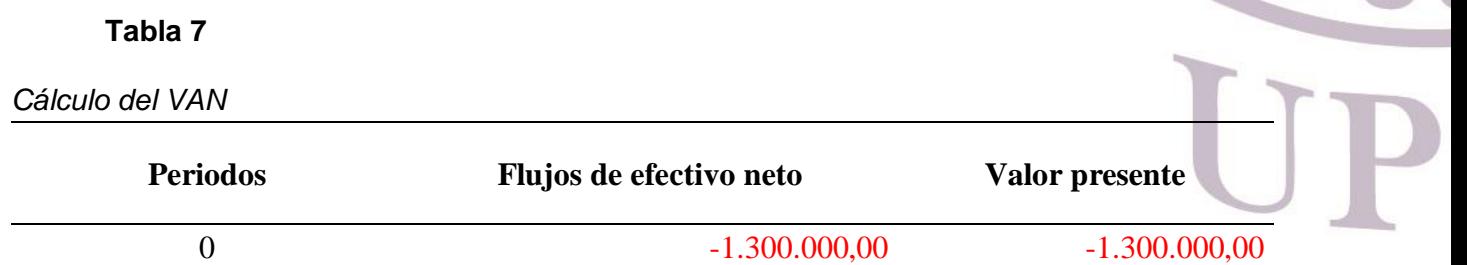

IAL PE

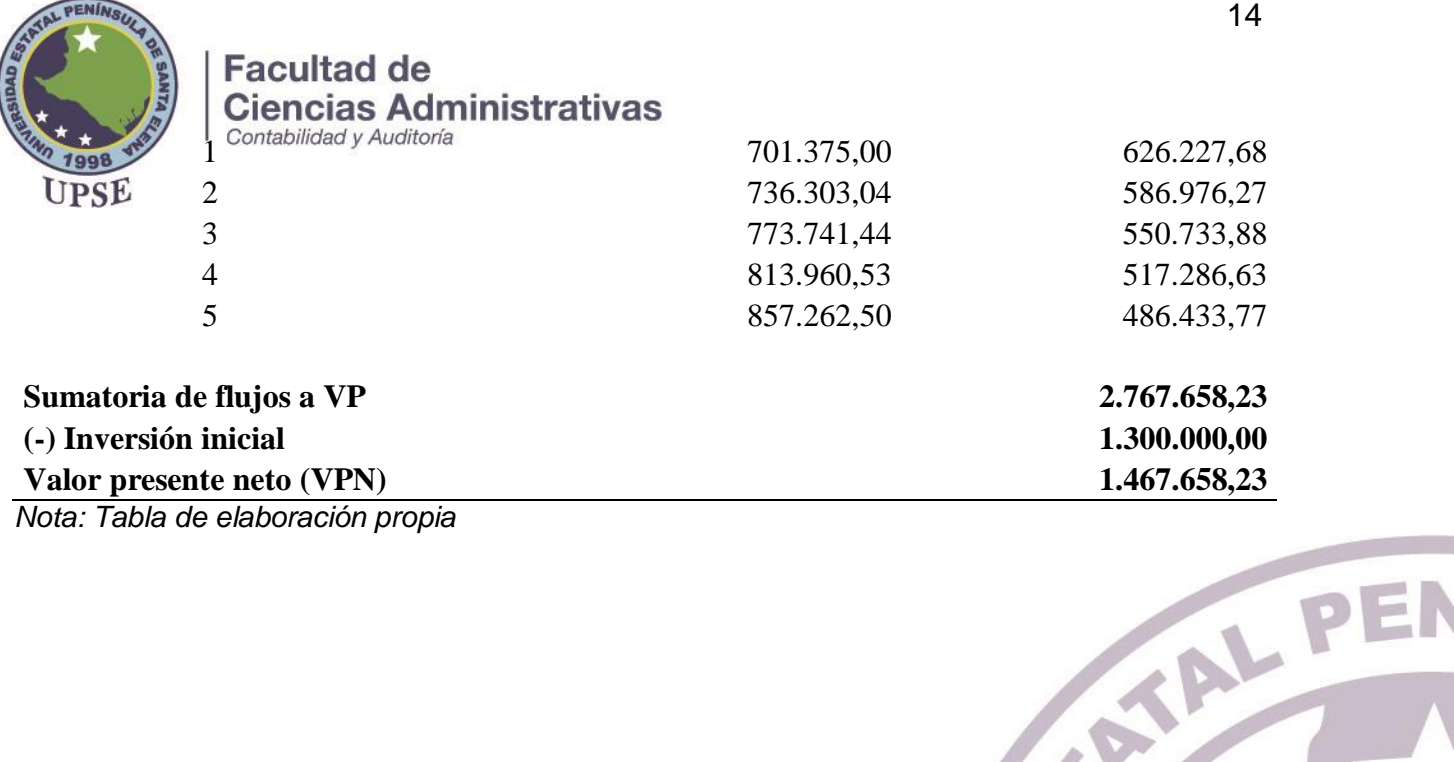

Para calcular el valor actual neto se toma los flujos obtenidos en el estado de resultados integral y los que se obtienen al aplicar la formula del VAN, para luego sumar los valores de cada año y restar la inversión inicial que en este caso si al sumar los flujos a valor presente es superior a la inversión inicial es altamente probable de que exista una rentabilidad del proyecto y es factible, pero si la inversión inicial es mayor que las sumatoria de los flujos no existe una viabilidad que sustente un beneficio de dicho proyecto. En este trabajo el valor de inversión es de \$1.300.000 de los cuales genera \$1.467.658,23 que justifica las condiciones del método para ser rentable.

**Cálculo del IR**

 $IR =$ Flujos a valor presente inversion inicial

> $IR =$ 2.767.658,23 1.300.000

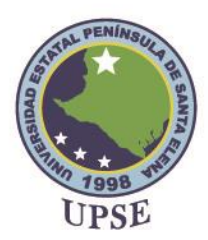

Para calcular los valores del índice de rentabilidad es necesario conocer la sumatoria de todos los flujos calculados a valor presente para luego dividirlos para la inversión inicial del proyecto con el fin de comprobar si el proyecto es factible y de esta manera se comprueba que el proyecto si es rentable al generar más del doble de lo invertido.

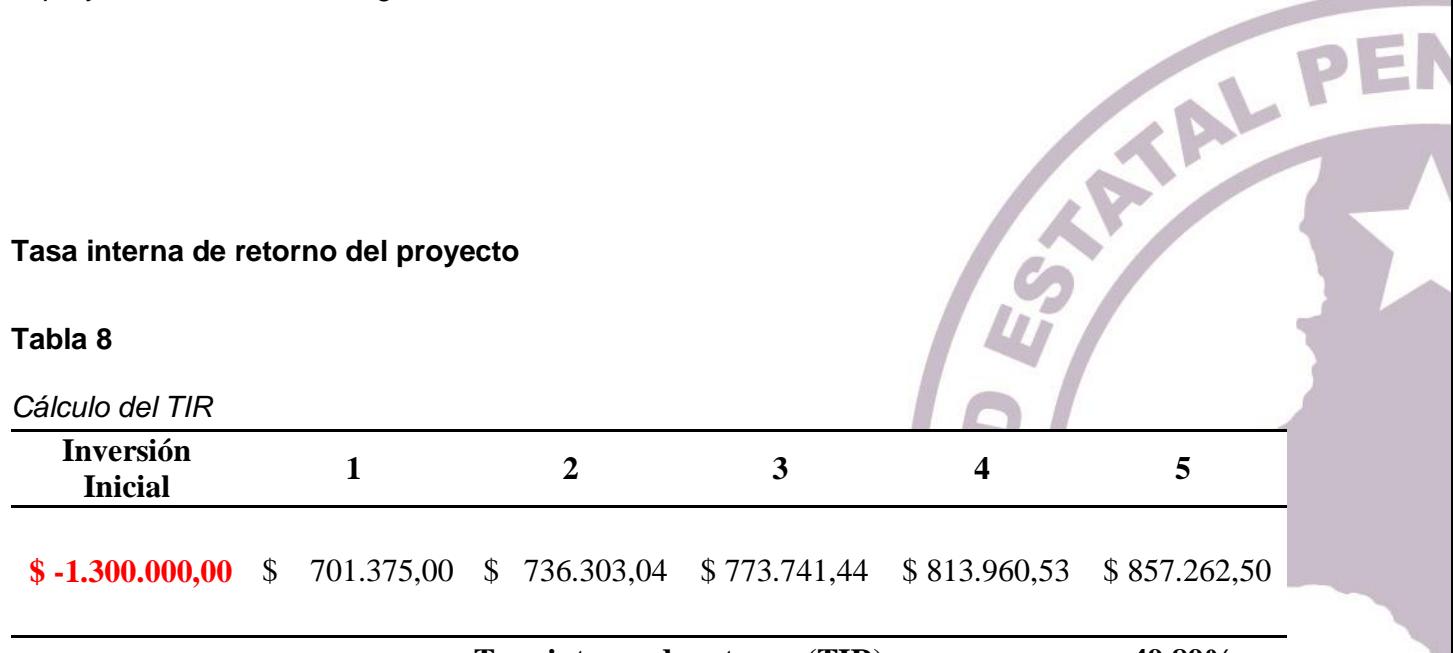

#### **Tasa interna de retorno (TIR) 49,89%**

*Nota: Tabla de elaboración propia*

Para calcular la Tasa interna de retorno es necesario tomar los valores de los flujos sin el cálculo de valor presente y el valor de la inversión inicial con el fin de encontrar el porcentaje que se empareje con la formula del VAN y de un valor de cero. Para que la TIR (49.89%) sea rentable es necesario que sea mayor a la tasa de descuento (12%) que en este caso es mayor y por ende cumple con la condición que estipula este método.

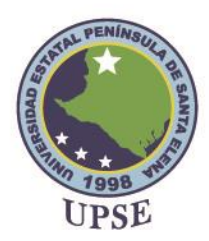

## **Conclusiones**

En aspectos actuales la pandemia generó un nivel de preocupación para los microempresarios tanto en lo social como en lo económico, generando un desequilibrio en sus ingresos y su producción llevando a la decisión de finiquitar sus actividades y cerrar de por vida al no poder sostener sus gastos, algunas empresas no pusieron en práctica un plan que los ayude en alguna emergencia que amortice la vulnerabilidad del negocio, por esta razón se priorizó el correcto uso de los costos fijos y variables al no exceder con sus gastos y tener un equilibrio con sus ingresos .

Los diversos métodos que se emplearon en el proyecto ayudan a tener una idea del rendimiento que se generaría, es decir, que se deben poner en marcha si se tiene en mente iniciar un plan de inversión para la correcta planeación y no tener que lamentar alguna pérdida a futuro, utilizarlos como una técnica de orientación que principalmente benefician a las pequeñas empresas que necesitan mejorar sus niveles económicos.

Teniendo un correcto uso de los métodos de inversión puede generar una gran ayuda para las empresas que quieren comenzar desde cero, porque desde el inicio estarían generando una planificación acorde a los costos fijos y variables, bajando los excesos de gastos o la sobreproducción, beneficiando la factibilidad esperada acorde a su inversión inicial, mejorando su nivel económico y obtener un margen de utilidad mejor en los años futuros.

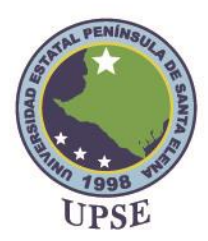

#### **Referencias**

Bañuelos, P. B., Zwaiman, J. S., & García, L. H. (2018). *Costos Gerenciales.* Ciudad de mexico: IMCP.

Cedeno, K. M., Cedeno, P. M., & Montoya, J. S. (2019). La contabilidad de costos y su IP relacion en el ámbito de aplicación de las entidades manifactureras o industriales. *Revista ciencia e investigación* , 1-1.

Díaz, P. T. (2021). *Instrumentos financieros básicos: Guía práctica, apuntes de clase y casos.* Bogotá : Ediciones de la U.

López, A. (2020). *Diseño, evaluación y gestión de proyectos .* Merida: UNTREF.

López, M., & Gómez, X. (2018). *Gestión de costos y precios .* México: UNITEC.

López, R. R. (2019). *Análisis de los elementos del costo.* Ciudad de mexico : IMCP.

Ruíz, J., & Avila, M. (2019). *Matemáticas financieras para la selección de alternativas .*

Coacalco: Planeta.

Valencia, G. S. (2017). *Contabilidad de costos: Con aproximación a las NIC-NIIF.* Bogotá: ECOE Ediciones .

EN

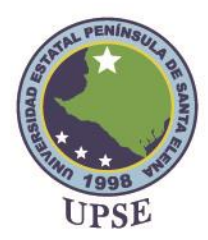

# **Apéndices**

#### **Tabla 9**

*Criterios de aceptación del TIR*

Si el TIR es mayor a cero El proyecto es aceptado

Si el TIR es menor a cero El proyecto es rechazado

*Nota: Tabla de elaboración propia*

#### **Tabla 10**

*Criterios de aceptación del VAN*

El VPN es cero

El VPN es igual a cero

El VPN es menor a cero

Si el TIR es igual a cero El proyecto es indiferente

Es reconocido como utilidad favorable – se define al proyecto como rentable

Es reconocido como un proyecto que no reconoce perdida ni ganancia

Es reconocido como utilidad a perdida – se define el proyecto como no rentable

*Nota: Tabla de elaboración propia*

ALPEN

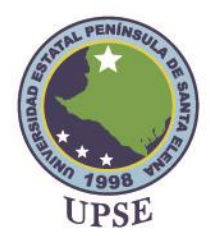

# **Facultad de Ciencias Administrativas**

Fórmula para calcular el porcentaje que iguale a cero al VAN

$$
VAN = \sum_{n=1}^{N} \frac{FC_n}{(1+TIR)^n} - I = 0
$$

I= Inversión inicial

Fc= Flujo de caja a futuro

TIR= Tasa interna de retorno

n= Numero de periodos

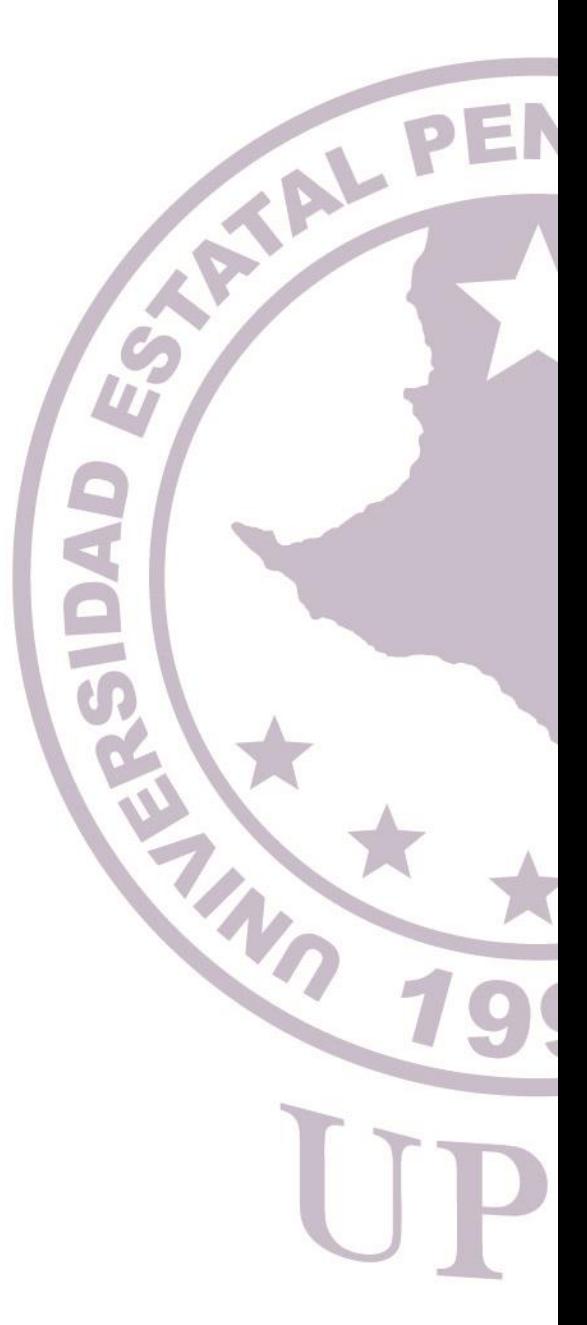